# **Application: gvSIG desktop - gvSIG bugs #2980**

## **Mapsheets plugin and the new layout**

11/07/2014 08:33 AM - Mario Carrera

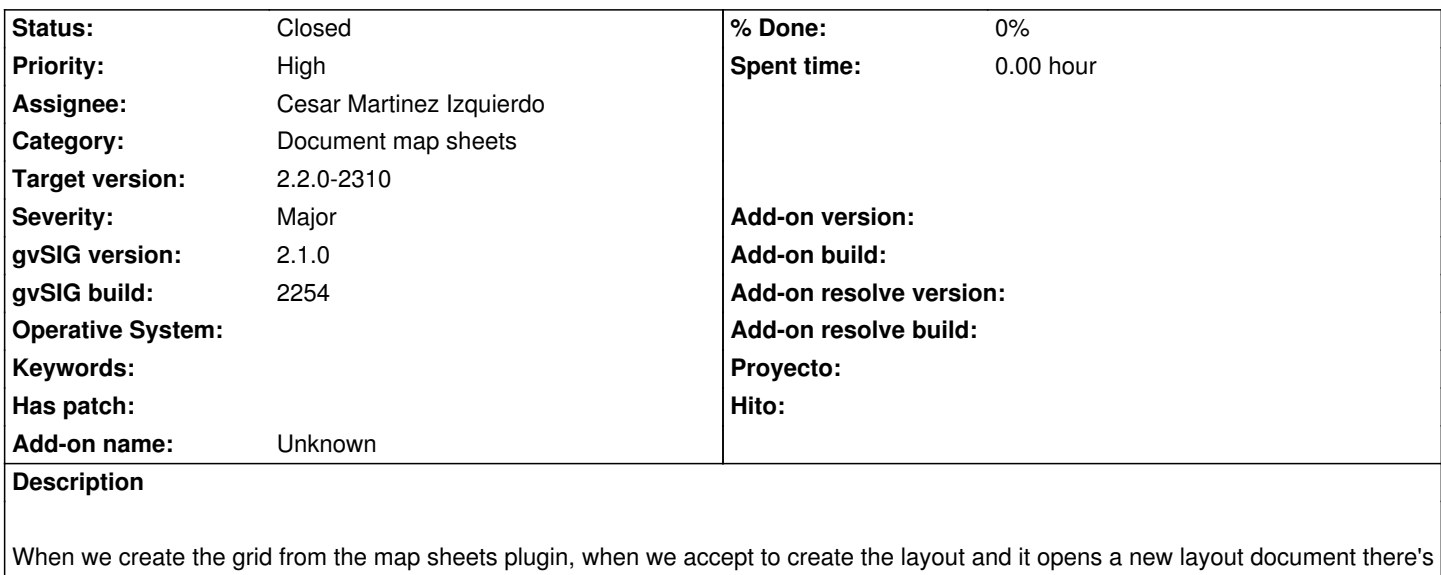

a little incompatibility. It asks about the page configuration and what view we want to add, but it would have to ask only about the page configuration (like the old layout). The view inserted will be the view that has the grid.

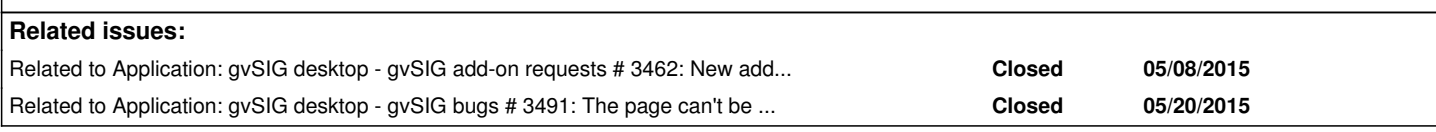

## **Associated revisions**

**Revision 376 - 05/08/2015 12:46 PM - Cesar Martinez Izquierdo**

Add a specific layout panel to separate generic behaviour that can be extended and specific behaviour that should not. Fixes #2980

#### **History**

## **#1 - 12/10/2014 11:56 AM - Álvaro Anguix**

*- Category set to Document map sheets*

#### **#2 - 04/24/2015 12:06 PM - Álvaro Anguix**

*- File B5\_Series de mapas.pdf added*

El mayor problema de esto que comenta Mario es que el nuevo layout o layout plantilla para MapSheets se genera siempre con una Vista (existente o nueva) que tapa todos los elementos que automáticamente genera la plantilla (la Vista que representa el cuadrante de la cuadrícula o rejilla, el número de cuadrante...)

Por tanto al usuario le puede parecer que "no va". La solución de usuario es borrar la Vista que se ha insertado automáticamente en el layout plantilla.

Por si no has tocado la extensión de Series de mapas / MapSheets, adjunto su manual.

#### **#3 - 04/24/2015 12:06 PM - Álvaro Anguix**

*- Target version set to 2.2.0-2311-rc2*

#### **#4 - 04/29/2015 05:21 PM - Joaquín del Cerro Murciano**

*- Severity changed from Minor to Major*

#### *- Target version changed from 2.2.0-2311-rc2 to 2.2.0-2310*

*- Priority changed from Normal to High*

#### **#5 - 05/08/2015 11:52 AM - Cesar Martinez Izquierdo**

*- Status changed from New to In progress*

#### **#6 - 05/08/2015 12:46 PM - Cesar Martinez Izquierdo**

*- Status changed from In progress to Fixed*

#### **#7 - 05/08/2015 01:33 PM - Cesar Martinez Izquierdo**

*- Related to gvSIG add-on requests #3462: New add-on for org.gvsig.app.document.layout2.app.mainplugin-2.0.49-68 added*

#### **#8 - 05/25/2015 04:15 PM - Álvaro Anguix**

- *Status changed from Fixed to New*
- *File gvSIG.log added*

Aunque ahora pregunta directamente por el grid, si aceptamos sin configurar página dar un error. Adjunto log. Crea el mapsheet, pero cuando das ok salta el error y parece que no hace nada...tienes que abrir el gestor de proyecto para ir a MapSheets y abrirlo. Además el bug #3491 hace que no sea usable, ya que no se puede definir el tamaño de página.

## **#9 - 05/25/2015 04:15 PM - Álvaro Anguix**

*- Related to gvSIG bugs #3491: The page can't be configured at the Mapsheets plugin added*

#### **#10 - 05/27/2015 11:20 AM - Cesar Martinez Izquierdo**

*- Status changed from New to In progress*

## **#11 - 05/27/2015 01:55 PM - Cesar Martinez Izquierdo**

*- Status changed from In progress to Fixed*

## **#12 - 05/28/2015 06:50 PM - Álvaro Anguix**

¿Se ha hecho un paquete de esto y se ha incluido en el último build? Al probarlo funciona igual (con el bug) de antes.

## **#13 - 06/02/2015 01:31 PM - Álvaro Anguix**

*- Status changed from Fixed to Closed*

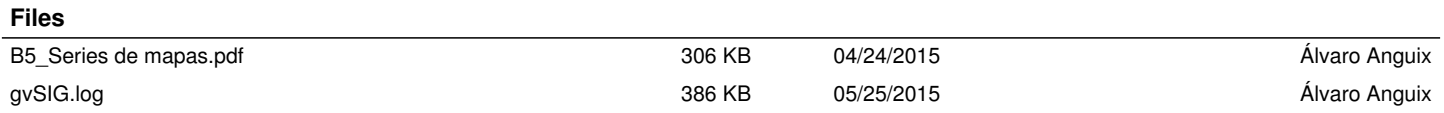